Fire Safety Engineering Group Maritime Greenwich Campus, Cooper Building, University of Greenwich, King William Walk, London SE10 9JH, UK.

Date : 4/2/2000

## **PART 1 – CONTROLLED TEST SETUP**

Test case : **Steckler Room Fire – combustion model – 2000/2/2** Document Version 1.0

# PART 1 – CONTROLLED TEST SETUP

## Case: **Steckler Room Fire – combustion model – 2000/2/2**

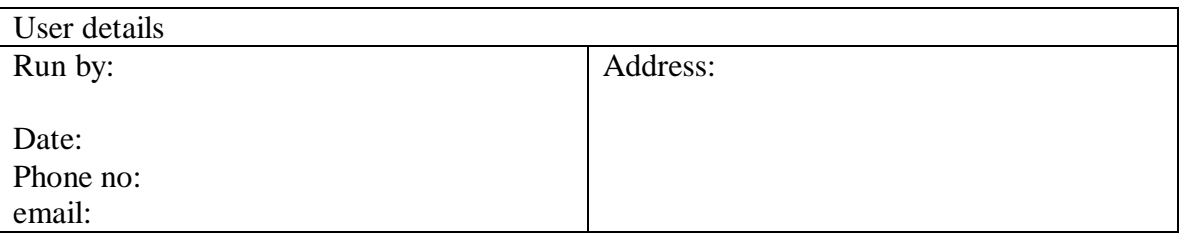

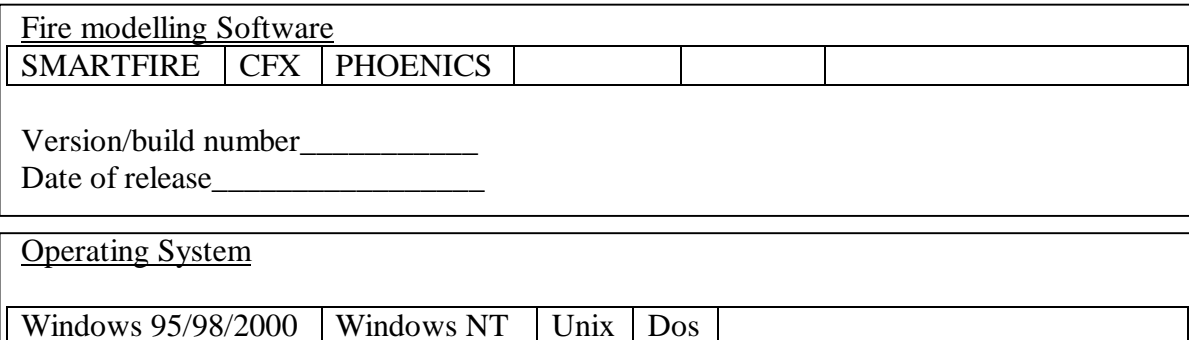

Version/build number

Machine

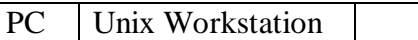

CPU:

Memory:

Case description

The experimental data obtained from Steckler's fire tests\* which have been used as part of the validation process for both zone and field fire models. The data represents nonspreading fires in small compartments. The non-spreading fire was created using a centrally located (position A in Figure 1) 62.9kW methane burner with a diameter of 0.3m and a height of 0.3m. The experiments were conducted by Steckler et al. in a compartment measuring  $2.8 \text{m} \times 2.8 \text{m}$  in plane and  $2.18 \text{m}$  in height (see Figure 1) with a doorway centrally located in one of the walls measuring 0.74m wide by 1.83m high. The walls and ceiling were 0.1m thick and they were covered with a ceramic fibre insulation board to establish near steady state conditions within 30 minutes.

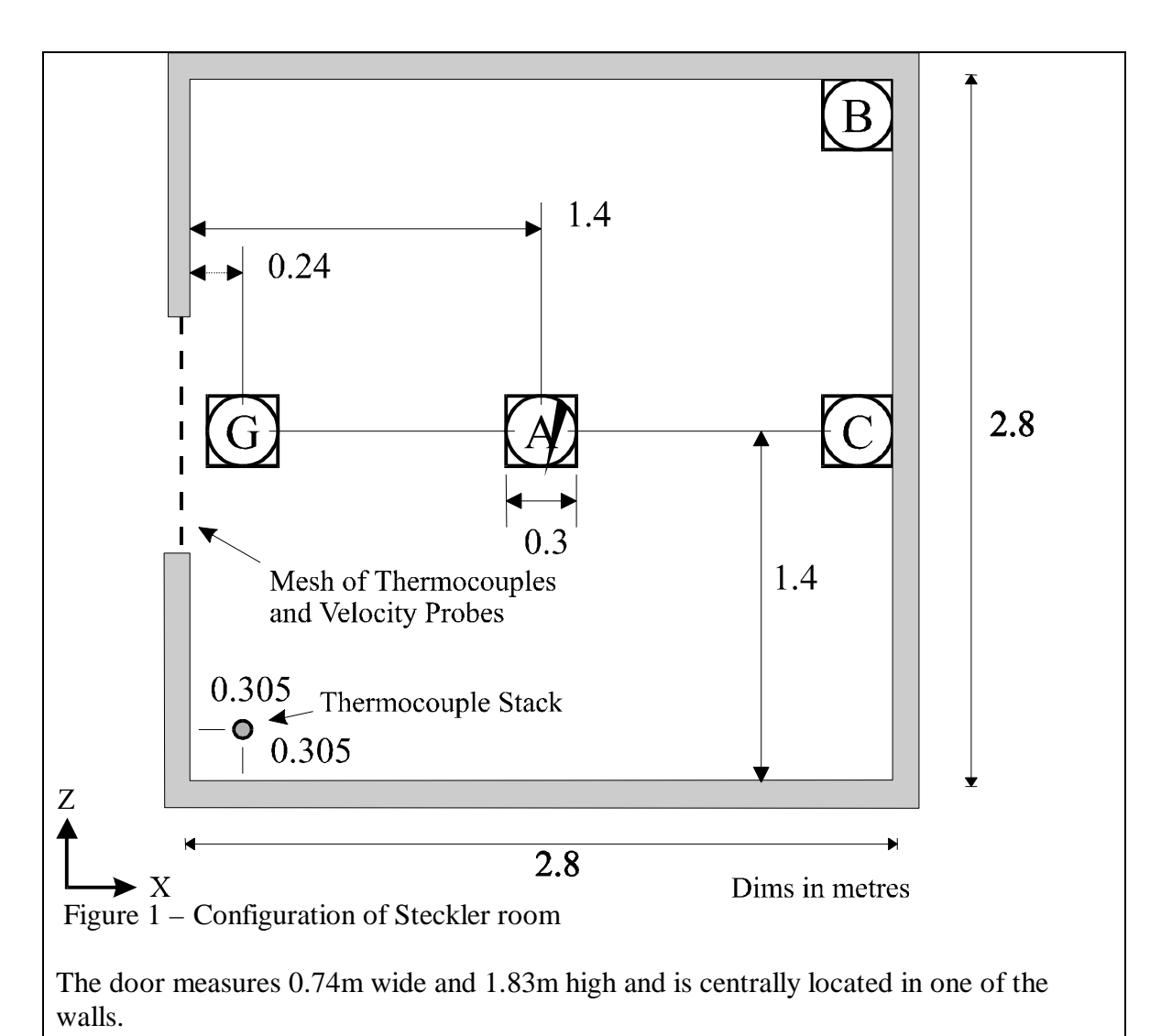

\*Steckler, K.D, Quintiere, J.G and Rinkinen, W.J.[1982], "Flow induced by fire in a

compartment", NBSIR 82-2520, National Bureau of Standards.

## Required Results

*The results should be supplied as graphs and as Excel97 worksheets* These results will be compared against experiment and across the codes.

Vertical Corner Stack temperatures at 0.305 from the front and side walls. Vertical Doorway temperature profile in the middle of the doorway. Horizontal velocity profile for a vertical stack in the middle of the doorway.

These should all be plotted with height of the variable on the y-axis and the variable value (temperature or horizontal velocity) on the x-axis.

CFD set up

1D 2D 3D

Transient | Steady State

The case needs to be run for 200s using 1s timesteps. This effectively gives a steady state result.

Differencing Schemes

Temporal:

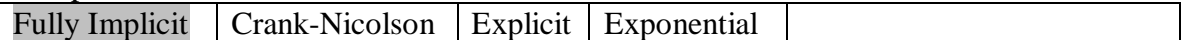

Spatial:

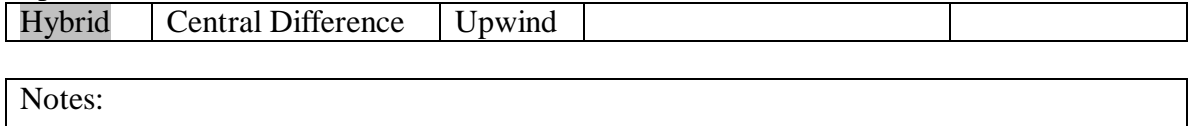

## Physical Models

Radiation Model *(if not listed please specify in the space provided)*

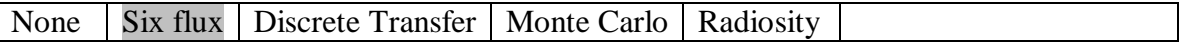

Notes:

(1) If the fire modelling software does not possess the six-flux model, a discrete transfer model may be used in place of the six-flux model. If the discrete transfer model must be used instead of a six flux model then the discrete model must be made to emulate the behaviour of the six-flux model. This can be achieved by using 6 rays in the coordinate directions. If a radiation mesh needs to be specified, this should be identical to the flow mesh. If this is not possible, then at least the same number of cells in each direction must be specified. The details of the mesh must also be provided with your results.

Parameters

The absorption coefficient (a) assumed the following form:

 $a = 0.315$ 

It is assumed there is no scattering so  $s = 0.0$ .

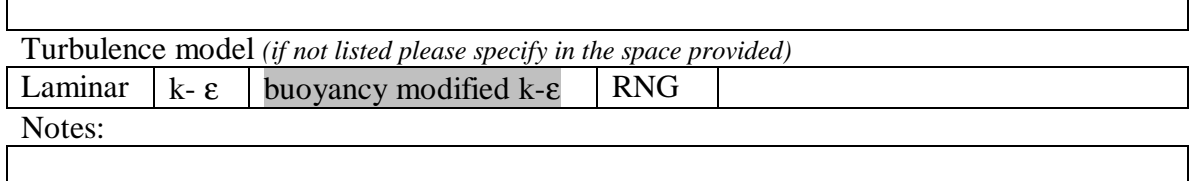

## Turbulence Parameters<sup>\*</sup>:

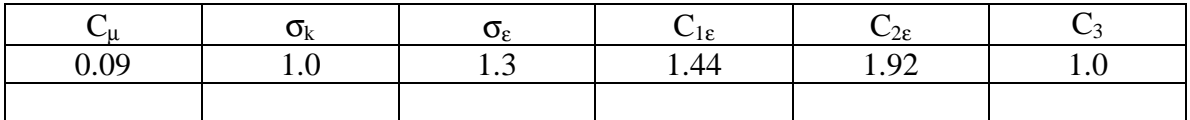

\* If different parameters are being used please specify in the table above.

#### Combustion Model *(if not listed please specify in the space provided)*

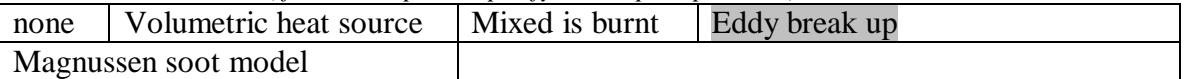

Combustion Parameters:

For phase-1 testing the Eddy Break up model must be used with the collision mixing model and infinite rate chemistry.

$$
S_{m_f} = -\boldsymbol{r}\frac{\boldsymbol{e}}{k}\boldsymbol{C}_R \min\bigg(m_f, \frac{m_o}{i}\bigg),
$$

where  $S_{\text{mf}}$  is the source term for the fuel mass fraction equation,

 $C_R = 4.0$  (rate constant for collision mixing model),

 $m_f$  is the mass fraction of fuel

 $m<sub>o</sub>$  is the mass fraction of oxident.

i is the amount of oxygen used for combustion every unit fuel, i.e

1kg Fuel + ikg oxident->  $(1+i)$  kg products

Compressibility

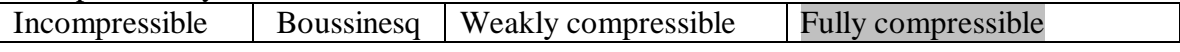

#### Compressibility Parameters:

External Pressure 1.01325e+05

#### Buoyancy Yes No

Gravity  $\vert$  -9.81m/s in the v-velocity direction.

## Material Properties

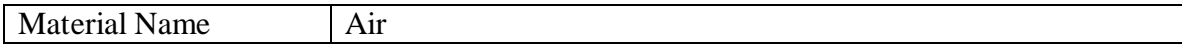

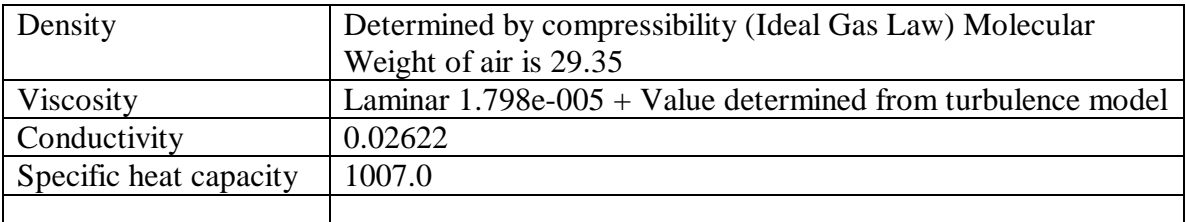

## Initial Values

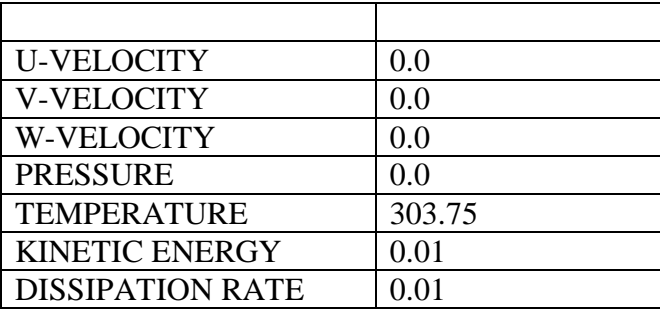

## Boundary conditions

All walls are assumed to be adiabatic for the first phase of the validation process. In the first phase of validation the walls are perfect reflectors of radiation, i.e. the emissivity of the walls is 0. The default log-law turbulent wall functions should be used.

The doorway measures 0.74m wide and 1.83m high and is centrally located in one of the walls. This doorway is modelled using three solid non conducting obstructions to create the walls around the doorway. An extended region for this doorway is required to ensure that the airflow in the door is correctly modelled.

On the extended region all the boundary patches are fixed pressure (outlet) boundaries set to 0.0 Pa apart from the floor which is adiabatic.

For the gaseous combustion model the heat of combustion of pure methane is  $5.001x10<sup>7</sup>$ J/Kg. The commercial grade fuel used in the gas burner is 91% methane by mass the rest of the fuel mass is assumed to be non-combustible. The fuel supply rate is 1.38e-3 Kg/s. The chemical equation for the combustion of pure methane is shown below.

 $CH_4 + 2O_2 \rightarrow 2H_2O + CO_2$ 

For this case the fuel is from an inlet placed on top of a solid measuring 0.3 x 0.3 x 0.3 and is centrally located within the room and placed on the floor. The inlet has a vvelocity component of 0.0239m/s and a mass fraction of 1.0 and fuel fraction 1.0. The ambient temperature is 303.75

Mesh

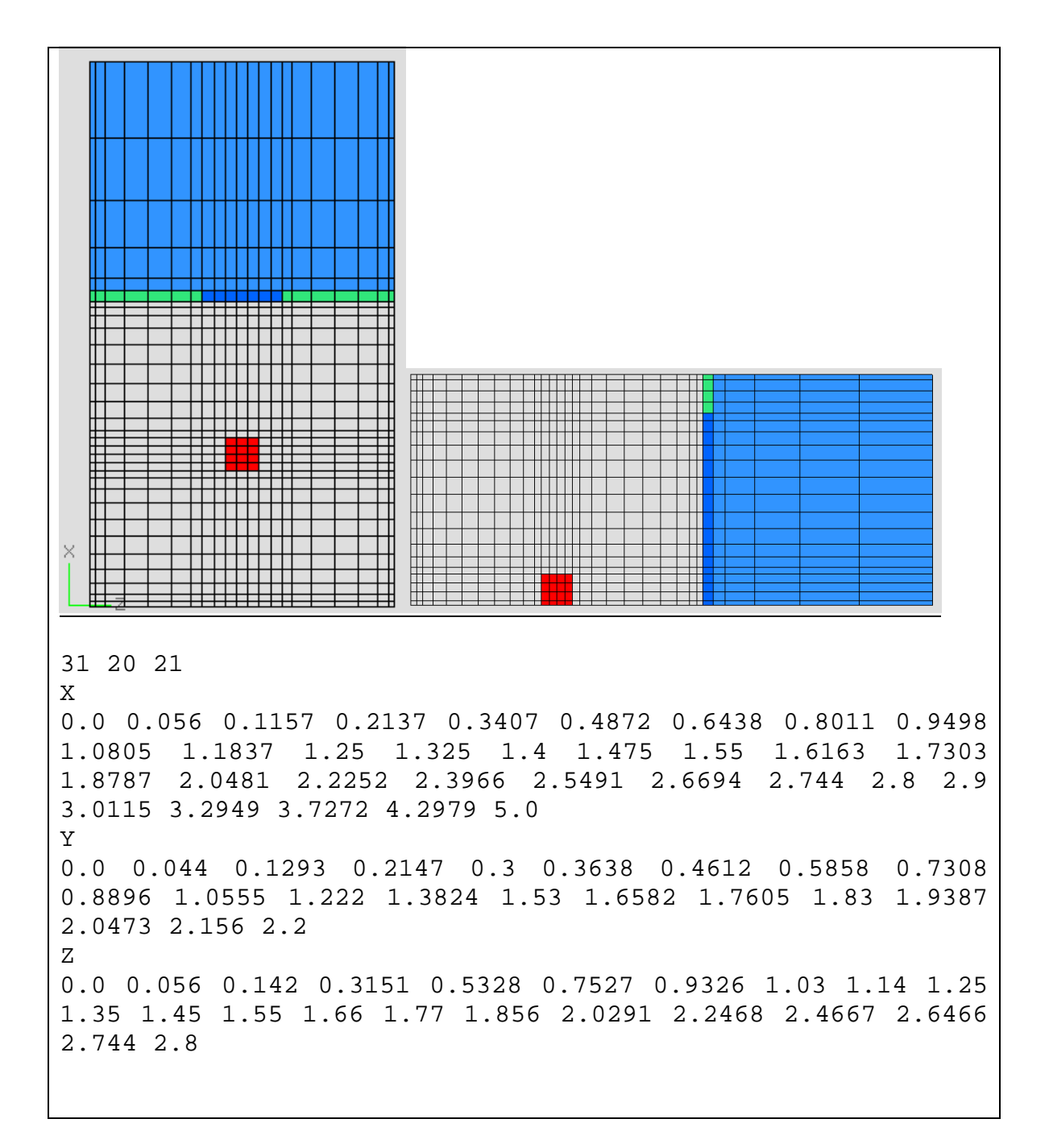

#### Model Definition files

#### Convergence

*Please specify your convergence criteria including type of error estimator and tolerance value for each variable*

All variable residuals should be converged to 0.1%. The mass source tolerance is set to 0.0001.

Runtime

steckler\_comb.inf; steckler\_comb.geo

Results files/Archiving:

Document cross-reference:

User Guides, etc

**Comments**